## **RS232 Command List**

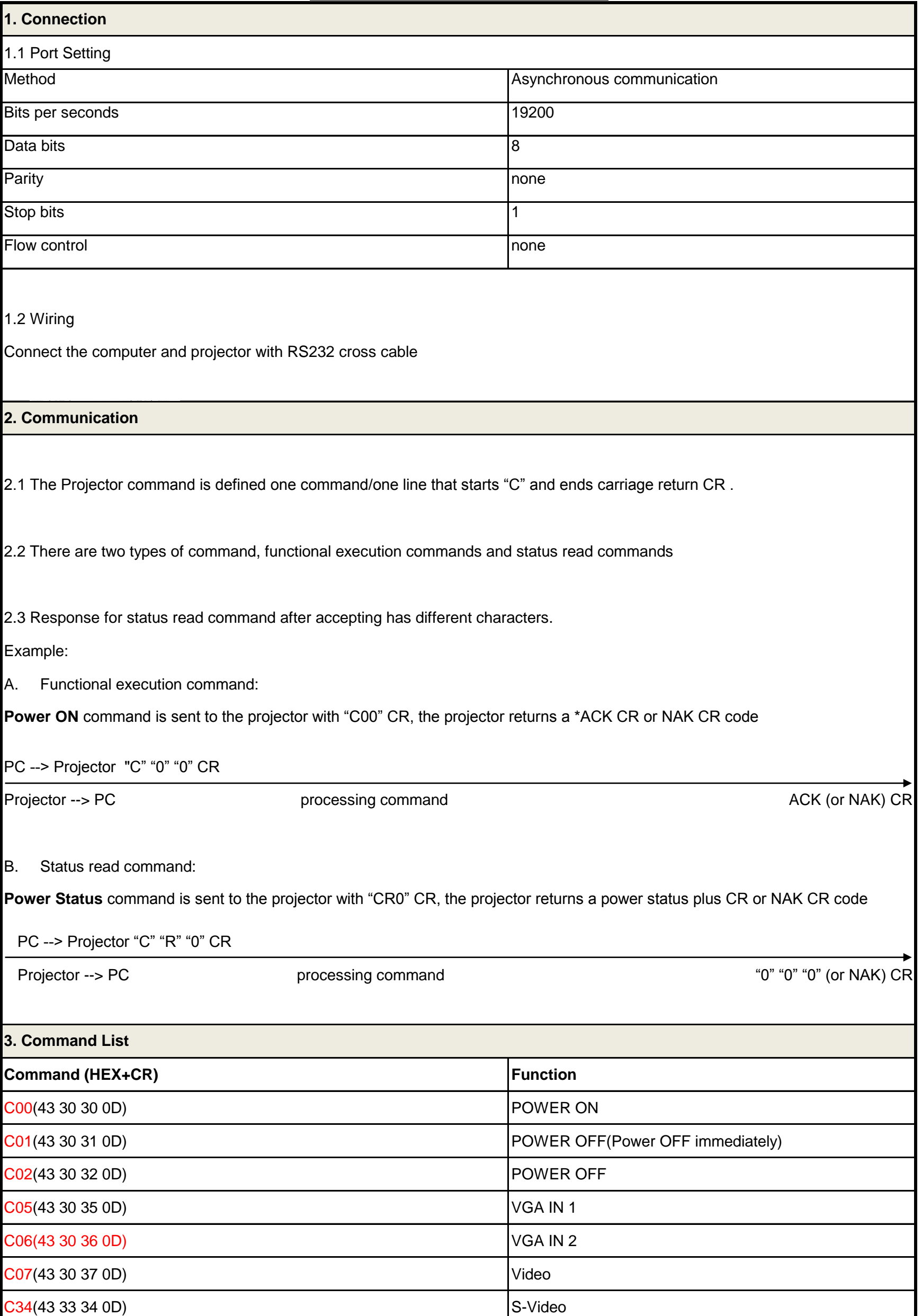

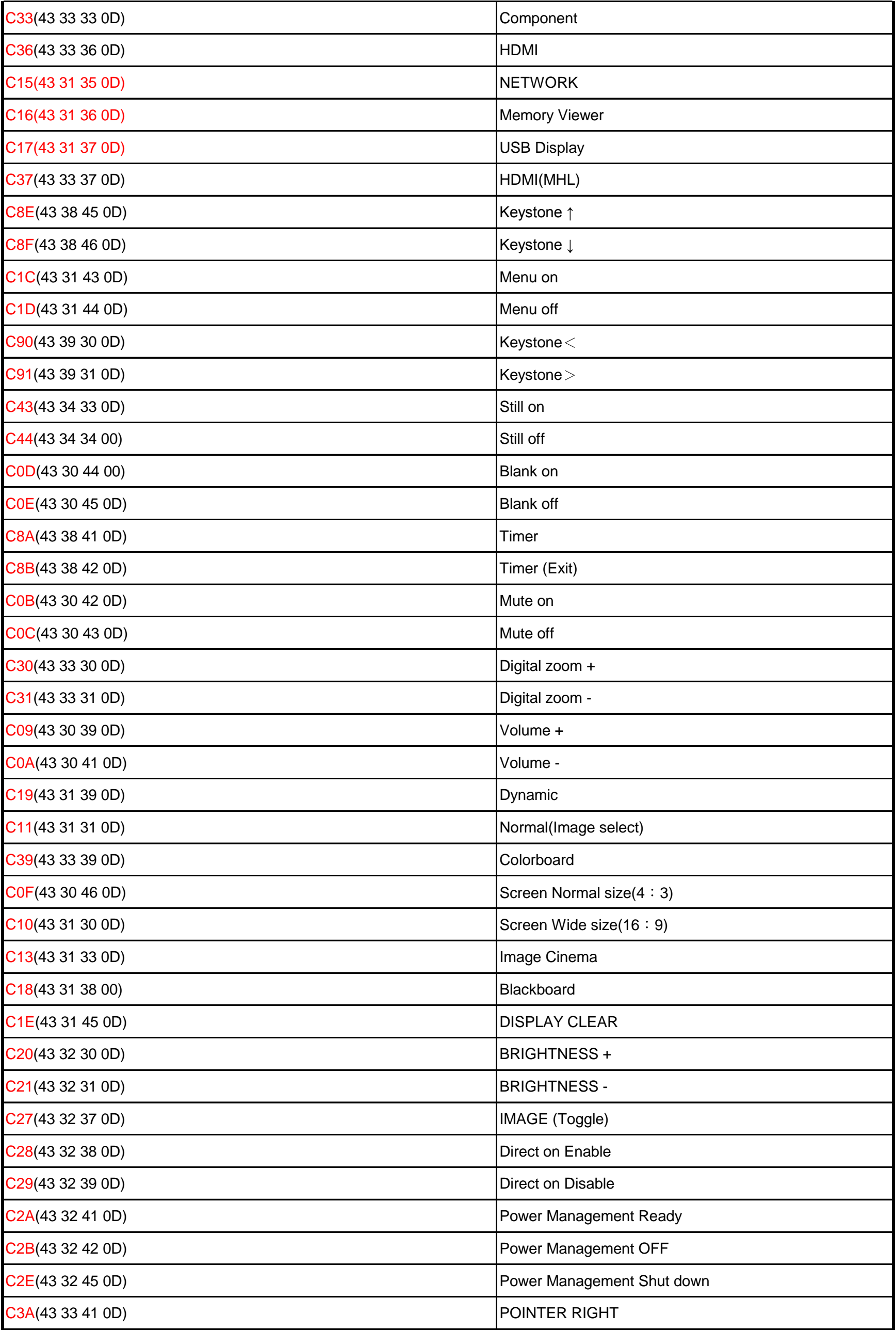

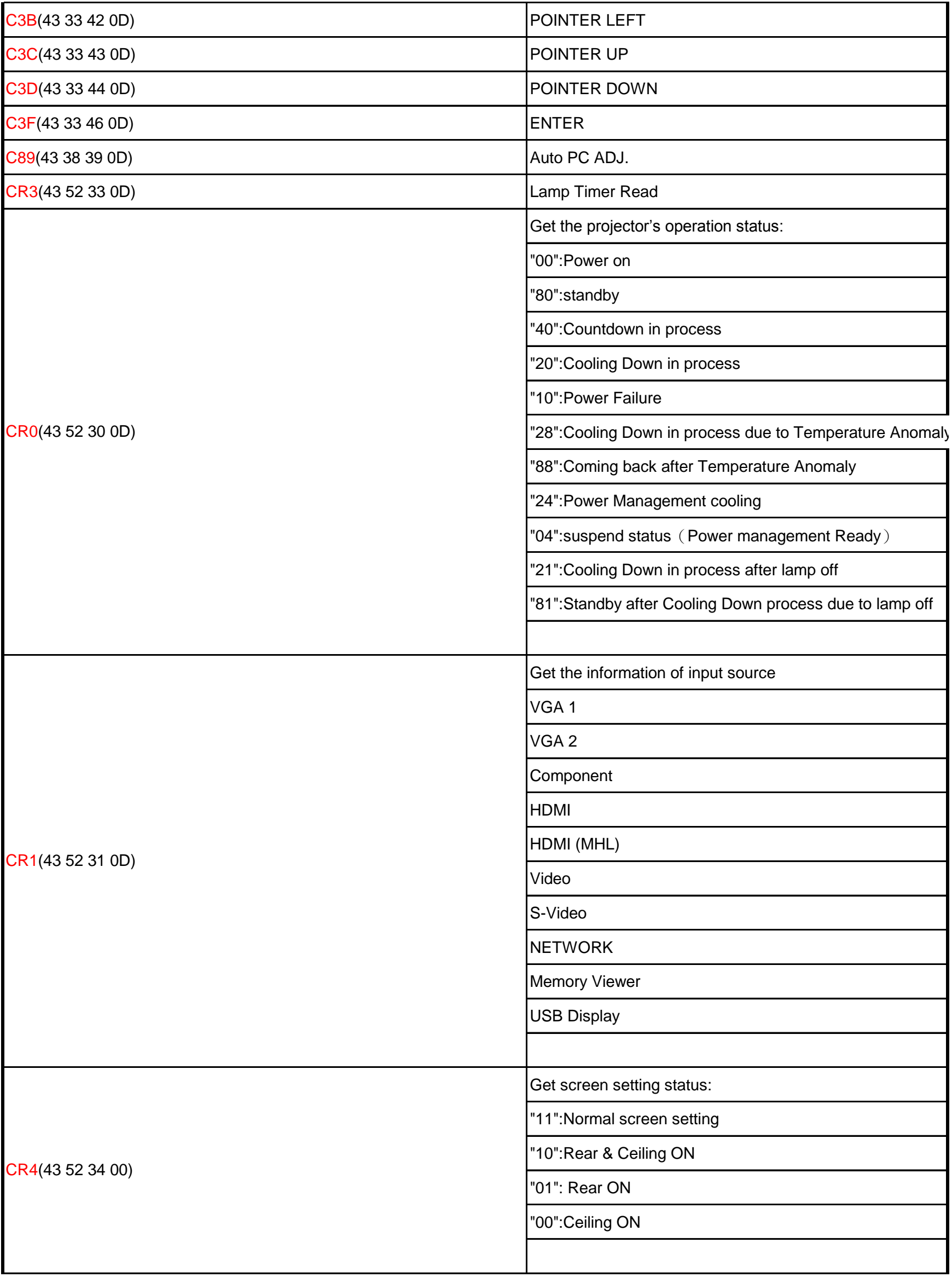

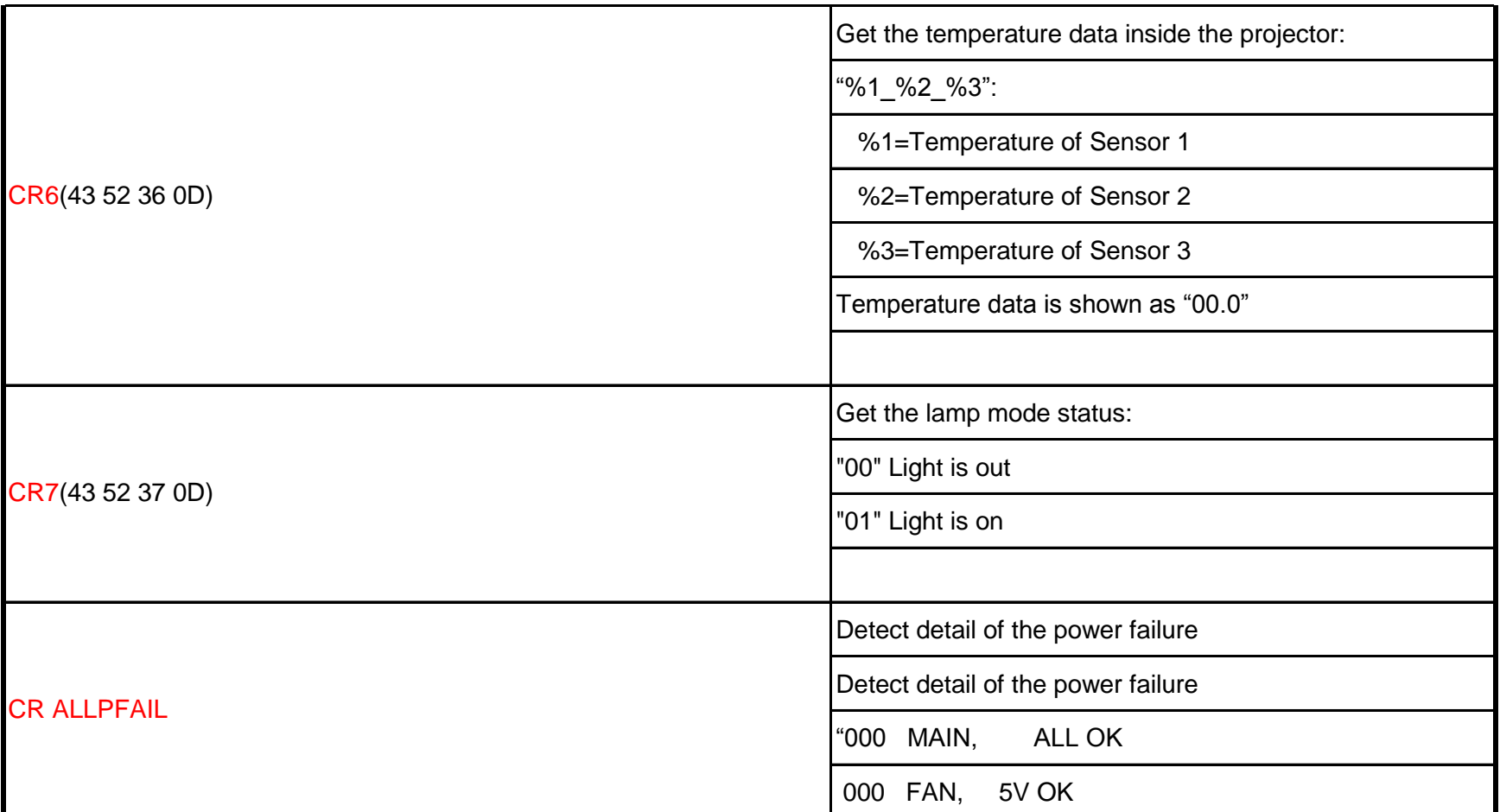